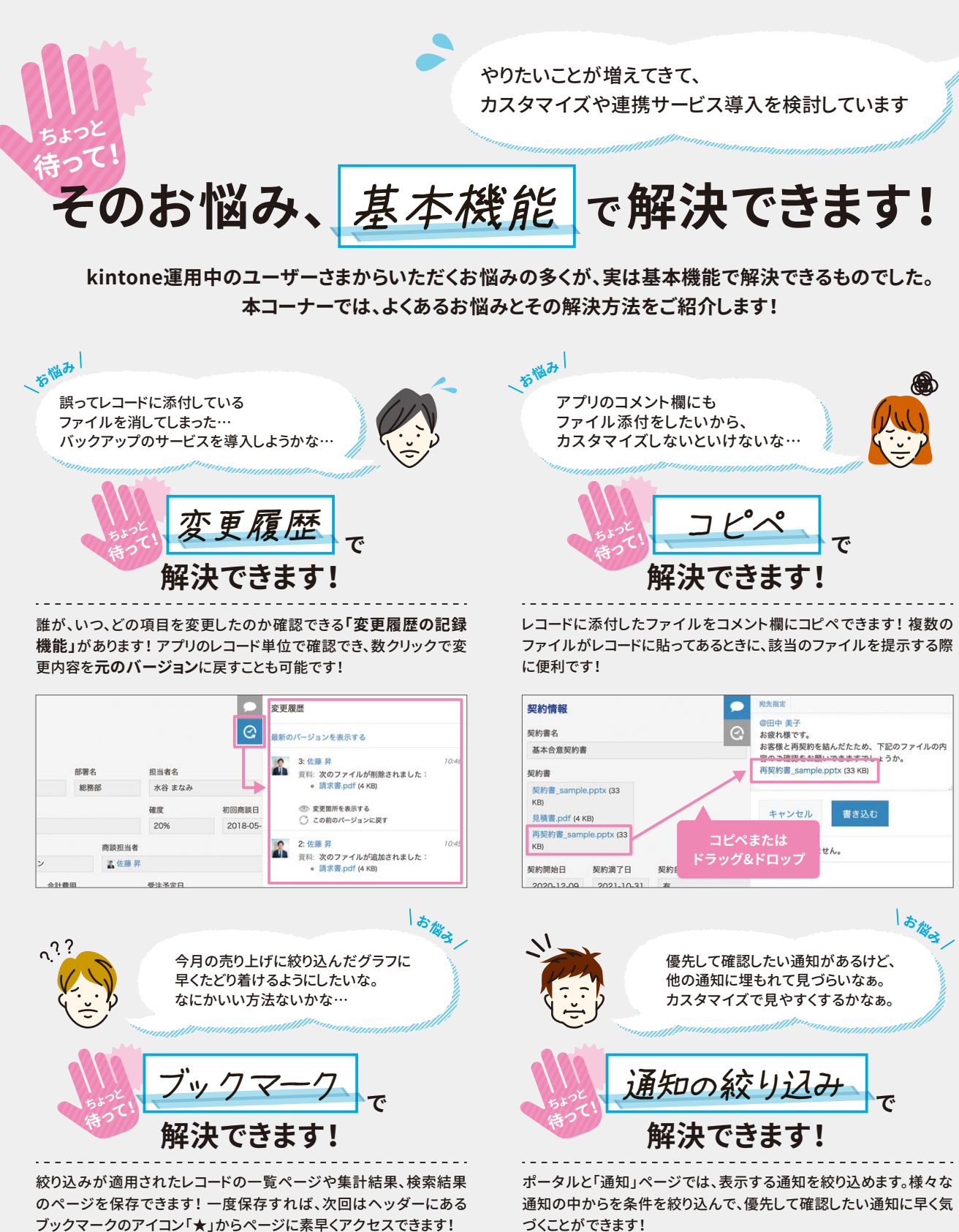

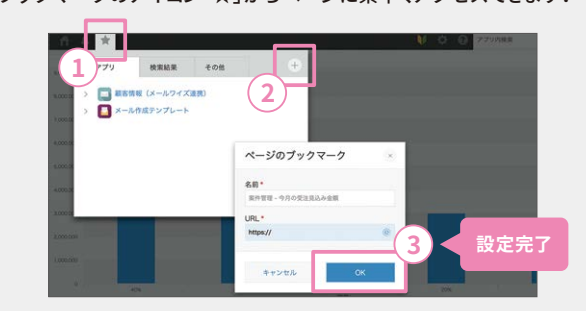

づくことができます!

kin toneの歩き方 Vol.4

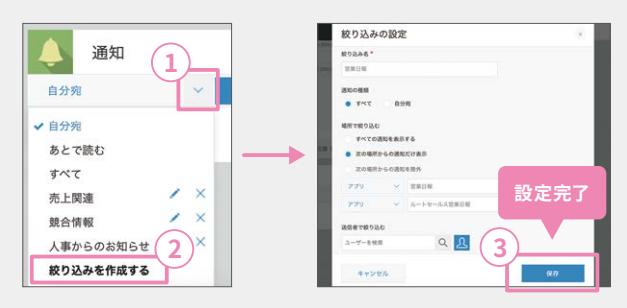

kin

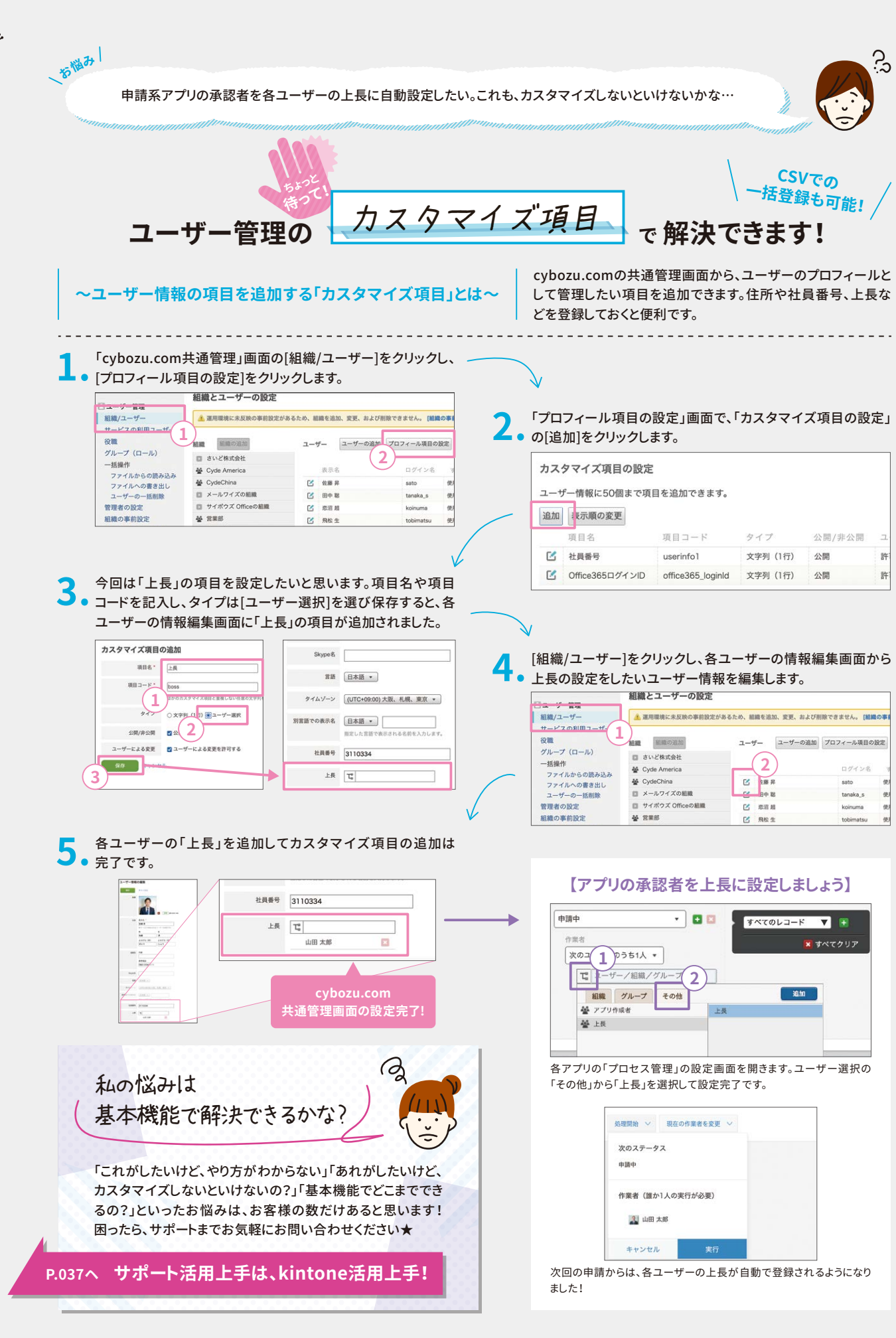

toneの歩き方 Vol.4

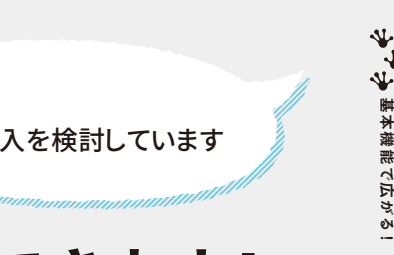